ФВДЕРАЛЬНОЕ АГЕНТСТВО 110 ТЕХНИЧЕСКОМУ РЕГУЛИРОВАНИЮ И МЕТРОЛОГИИ

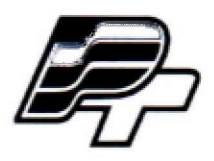

**ФЕДЕРАЛЬНОЕ БЮДЖЕТНОЕ УЧРЕЖДЕНИЕ «ГОСУДАРСТВЕННЫЙ РЕГИОНАЛЬНЫЙ ЦЕНТР СТАНДАРТИЗАЦИИ, МЕТРОЛОГИИ И ИСПЫТАНИЙ В Г. МОСКВЕ» (ФБУ «РОСТЕСТ - МОСКВА»)**

**УТВЕРЖДАЮ Заместитель генерального директора ФБУ «Ростест-^Госква» А.Д. Меньшиков** *«3&>* **2018 г.**

**Г осударственная система обеспечения единства измерений**

**АКСЕЛЕРОМЕТРЫ ПЬЕЗОЭЛЕКТРИЧЕСКИЕ 638М01**

**Методика поверки**

**РТ-МП-5626-441-2018**

г. Москва 2018 г.

Настоящая методика распространяется на акселерометры пьезоэлектрические 638М01 (далее - акселерометры), изготовленные PCB Piezotronics, Inc., США, и устанавливает порядок и объем их первичной и периодической поверок.

Интервал между поверками 3 года.

# 1 Операции поверки

1.1 При проведении поверки выполняют операции, указанные в таблице 1.

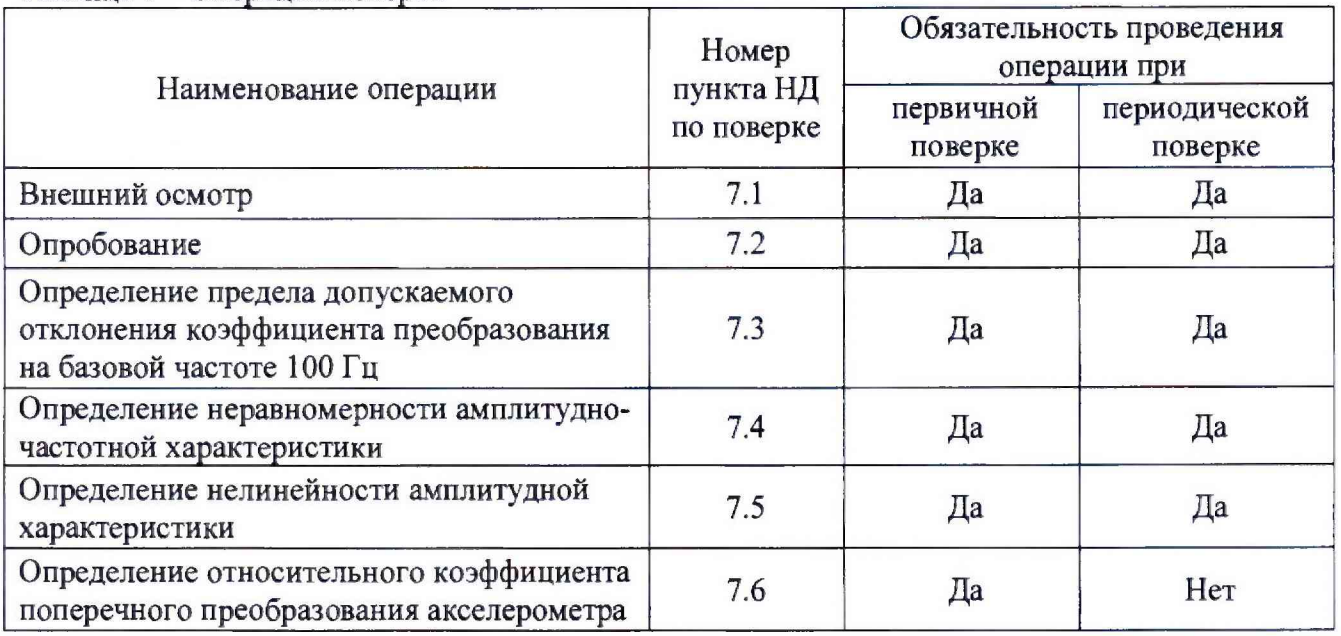

Таблина 1 - Оперании поверки

1.2 В случае отрицательных результатов при проведении перечисленных в п.1.1 операций, дальнейшее проведение поверки прекращается.

# 2 Средства поверки

2.1 При проведении поверки применяют средства измерений, приведенные в таблице 2.

| Номер пункта НД<br>по поверке | Наименование средств поверки                                                                                                    |
|-------------------------------|----------------------------------------------------------------------------------------------------|
| 7.2, 7.3, 7.4, 7.5, 7.6       | Поверочная виброустановка 2-го разряда по ГОСТ Р 8.800-2012,<br>диапазон частот от 4 до 1500 Гц                                                                                                    |
| 7.2                           | Усилитель измерительный Nexus мод. 2692, 0,1-200000 Гц<br>Динамический диапазон 120 дБ, пределы допускаемой абсолютной<br>погрешности $\pm$ 0,05 дБ                                                                                                    |
| 7.2                           | Осциллограф цифровой LeCroy WaveAce 2034, диапазон<br>коэффициентов отклонения от 2 мВ/дел до 5 В/дел, пределы<br>допускаемой абсолютной погрешности измерения постоянного<br>напряжения $\pm (3.10^{-2} \cdot U + 0.1$ дел $K_{\text{or} \text{KH}} + 1$ мB) |

 $T_2$  $G_{\text{HIII2}}$  $T_{\text{HII}}$  $T_{\text{HII}}$ 

2.2 Допускается применение других средств поверки, обеспечивающих определение метрологических характеристик поверяемых акселерометров с требуемой точностью.

## 3 Требования к квалификации поверителей

К проведению поверки акселерометров допускается инженерно-технический персонал со среднетехническим или высшим инженерным образованием, имеющим опыт работы с аналогичным оборудованием, ознакомленный с эксплуатационной документацией и настоящей метоликой поверки.

## **4 Требования безопасности**

4.1 К проведению поверки допускаются лица, прошедшие инструктаж по технике безопасности.

4.2 При работе с измерительными приборами и вспомогательным оборудованием должны быть соблюдены требования безопасности, оговоренные в соответствующих технических описаниях и эксплуатационных документах применяемых приборов.

### **5 Условия поверки**

При проведении поверки должны соблюдаться следующие условия: температура окружающего воздуха................................(20 ± 5) °С относительная влажность воздуха............................. .....не более 80 *%* атмосферное давление....................................................от 94 до 106 кПа

#### **6 Подготовка к поверке**

6.1 Проверить наличие средств поверки, укомплектованность их эксплуатационными документацией (далее - ЭД) и необходимыми элементами соединений.

6.2 Используемые средства поверки разместить, заземлить и соединить в соответствии с требованиями ЭД на указанные средства.

6.3 Подготовку, соединение, включение и прогрев средств поверки, регистрацию показаний и другие работы по поверке произвести в соответствии с ЭД на указанные средства.

### **7 Проведение поверки**

7.1. Внешний осмотр

При внешнем осмотре должно быть установлено соответствие акселерометра следующим требованиям:

отсутствие видимых механических повреждений корпуса акселерометра, отсутствие внешних повреждений соединительного кабеля, исправность крепежных приспособлений;

соответствие комплектности и маркировки ЭД.

В случае обнаружения несоответствия хотя бы по одному из вышеуказанных требований поверка прекращается (до устранения нарушения).

Результаты внешнего осмотра считать удовлетворительными, если акселерометр соответствует вышеперечисленным требованиям, комплектность полная.

#### 7.2. Опробование

Для проведения опробования акселерометров необходимо:

- подготовить виброустановку поверочную (далее - виброустановка) и поверяемый акселерометр к работе в соответствии с руководством по эксплуатации;

- установить акселерометр на вибростол, исключив перегибания соединительных кабелей;

 $-$  подключить акселерометр к входу усилителя измерительного Nexus мод. 2692 (далее  $$ усилитель измерительный);

- выход усилителя измерительного соединить с входом (канал 1) осциллографа цифрового «LeCroy WaveAce 2034» (далее - осциллограф).

- на виброустановке на частоте 100 Гц плавно увеличить виброускорение до уровня 10  $M/c<sup>2</sup>$ . Убедиться по осциллографу, что форма сигнала имеет синусоидальный вид.

Акселерометр признается работоспособным, если амплитуда выходного сигнала на осциллографе возрастает с увеличением уровня виброускорения, форма сигнала синусоидальная.

Результаты опробования считаются удовлетворительными, если для акселерометров предусмотренная процедура опробования успешно выполняется. При неудовлетворительных результатах поверка прекращается и выписывается извещение о непригодности по установленной форме.

7.3. Определение предела допускаемого отклонения коэффициента преобразования на базовой частоте 100 Гц

Для определения значения коэффициента преобразования акселерометров на базовой частоте необходимо:

- подготовить виброустановку к проведению измерений в соответствии с «Руководством по эксплуатации»;

- закрепить акселерометр на измерительном столе виброустановки посредством шпильки;

- собрать измерительную схему в соответствии с рисунком 1.

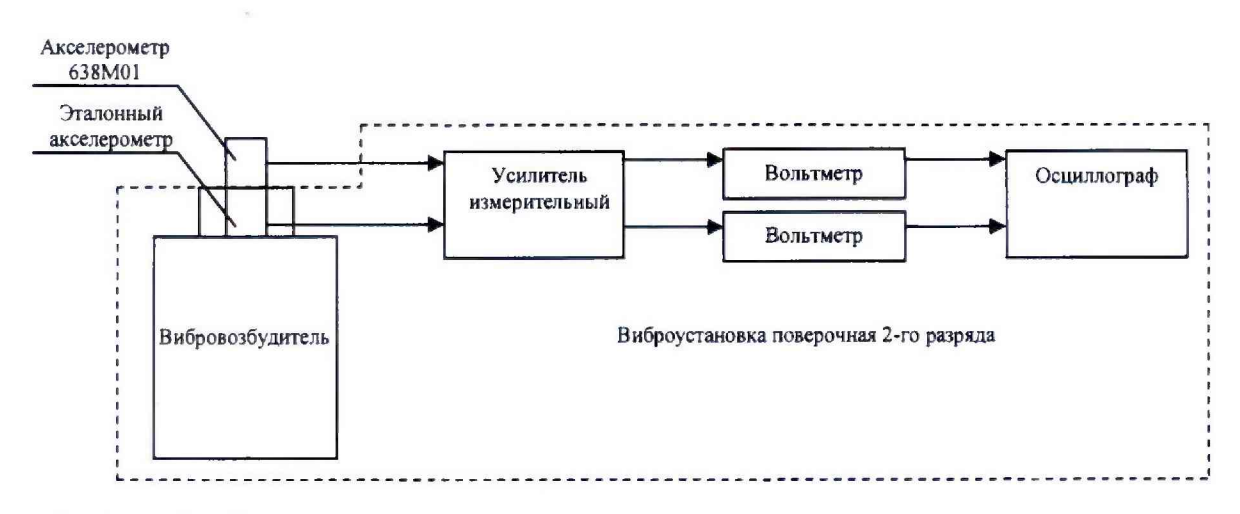

Рисунок 1 - Схема подключения акселерометра при проведении поверки

- воспроизвести на виброустановке вибрацию с частотой 100 Гц и пиковым значением виброускорения 14,1 м/с<sup>2</sup>. Расчет коэффициента преобразования осуществляется по формуле 1.

$$
K_{\partial} = U_{\text{max}} \cdot K_{np} / K_{yc} \cdot a_{\text{sad}}, (\text{MB/m} \cdot \text{c}^{-2})
$$
 (1)

где  $U_{\text{max}}$  - значение напряжения, измеренное вольтметром универсальным цифровым быстродействующим В7-43 (далее - вольтметр) на выходе усилителя, мВ;

 $a_{\text{300}}$  – задаваемое на виброустановке значение виброускорения, м/с<sup>2</sup>;

 $K_{np}$  – коэффициент преобразования усилителя (при отсутствии  $K_{np} = 1$ );

 $K_{\text{vc}}$  – коэффициент передачи усилителя (при отсутствии  $K_{\text{vc}} = 1$ ).

Значение допускаемого отклонения коэффициента преобразования на базовой частоте вычисляют по формуле 2:

$$
\delta = \frac{K_o - K_n}{K_n} \cdot 100 \tag{2}
$$

где  $K_n$  – номинальное значение коэффициента преобразования акселерометра, мB/(м·c<sup>-2</sup>);  $K_{\partial}$  – измеренное значение коэффициента преобразования акселерометра, мВ/(м·c<sup>-2</sup>).

Полученные результаты занести в таблицуЗ.

Результаты поверки по данному пункту считаются удовлетворительными, если пределы допускаемого отклонения коэффициента преобразования акселерометра на базовой частоте 100 Гц не превышают ±10 %. При неудовлетворительных результатах поверка прекращается и выписывается извещение о непригодности по установленной форме.

Таблица 3 - Значение отклонения коэффициента преобразования на базовой частоте 100 Гц

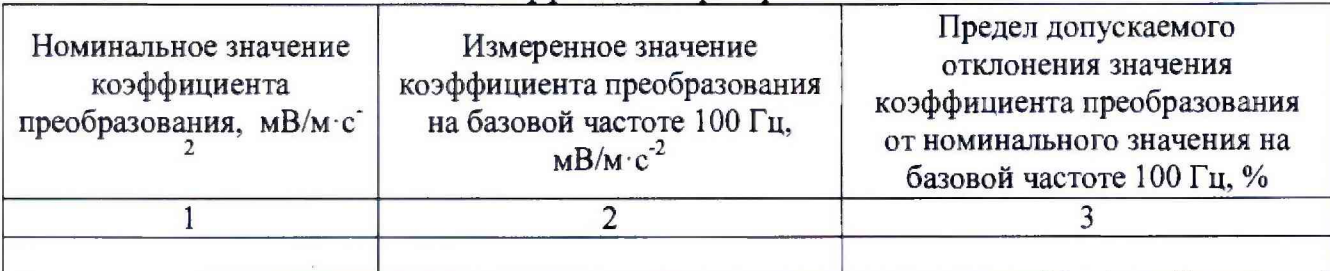

7.4. Определение неравномерности амплитудно-частотной характеристики

Для определения неравномерности амплитудно-частотной характеристики (далее - АЧХ) необходимо:

- подготовить виброустановку к проведению измерений в соответствии с «Руководством по эксплуатации»;

- закрепить акселерометр на измерительном столе виброустановки посредством ШПИЛЬКИ;

- собрать измерительную схему в соответствии с рисунком 1.

- воспроизвести на виброустановке пиковое значение виброускорения в диапазоне частот указанное в таблице 4.

Расчет коэффициента преобразования на каждой частоте осуществляется по формуле 1.

Определение неравномерности АЧХ вычисляют по формуле 3.

$$
\lambda = \frac{K_{\partial i} - K_{\partial}}{K_{\partial}} \cdot 100 \tag{3}
$$

 $K_{\partial}$  – измеренное значение коэффициента преобразования акселерометра на где базовой частоте 100 Гц, мВ/(м·с<sup>-2</sup>);

 $K_{\partial i}$  – измеренное значение коэффициента преобразования акселерометра в *i*-той точке диапазона частот. мВ/(м·с<sup>-2</sup>).

Полученные результаты занести таблицу А.2 в Приложении А к настоящей методике поверки.

Результаты поверки по данному пункту считаются удовлетворительными, если неравномерность амплитудно-частотной характеристики не превышает:

 $-$  ± 5% в диапазоне частот (от 10 до 400 включ.) Гц;

 $\pm$  3 дБ (40%) в диапазоне частот (св. 400 до 1500 включ.) Гц.

При неудовлетворительных результатах поверка прекращается и выписывается извещение о непригодности по установленной форме.

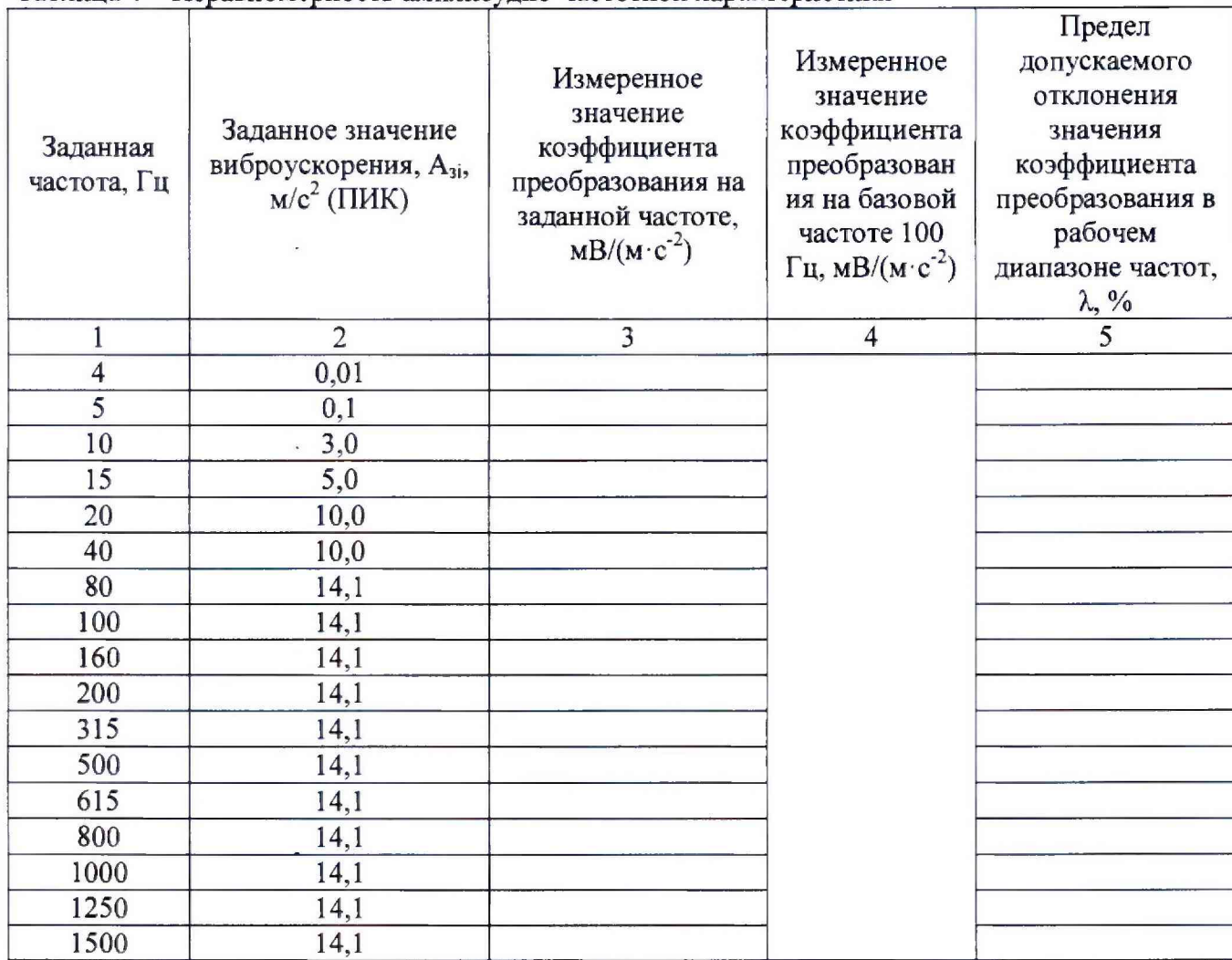

Таблина 4 - Неравномерность амплитулно-частотной характеристики

7.5. Определение нелинейности амплитудной характеристики

Для определения нелинейности амплитудной характеристики (далее – AX) акселерометров необходимо:

- подготовить виброустановку к проведению измерений в соответствии с «Руководством по эксплуатации»;

- закрепить акселерометр на измерительном столе виброустановки посредством ШПИЛЬКИ;

- собрать измерительную схему в соответствии с рисунком 1.

- воспроизвести на виброустановке вибрацию с частотой 100 Гц и пиковыми значениями виброускорений 1,0 м/с<sup>2</sup>, 14,1 м/с<sup>2</sup>, 75,0 м/с<sup>2</sup>, 150,0 м/с<sup>2</sup>, 250 м/с<sup>2</sup>, 500 м/с<sup>2</sup>, 750 м/с<sup>2</sup>, 1036 м/с<sup>2</sup>;

- произвести измерения в каждой контрольной точке согласно таблицы 5.

За показатель нелинейности амплитудной характеристики принять максимальное по модулю значение, вычисленное по формуле 4:

$$
|A_{\max}| = \frac{K_{oi} - K_{cp}}{K_{cp}} \cdot 100\,,\tag{4}
$$

где  $K_{di}$  - измеренный коэффициент преобразования в *i*-м эксперименте, мB/(м·c<sup>-2</sup>);

 $K_{cp}$  – среднее значение коэффициента преобразования вычисленное по формуле 5,  $MB/(M \cdot c^{-2})$ .

Вычисление среднего значения коэффициента преобразования  $(K_{cp})$  произвести по формуле 5:

$$
K_{cp} = \frac{\sum_{i} K_{oi}}{n} \tag{5}
$$

**где** *п -* **число измерений.**

Полученные результаты занести в таблицу 5.

Результаты поверки по данному пункту считаются удовлетворительными, если нелинейность амплитудной характеристики не превышает 1 %. При неудовлетворительных результатах поверка прекращается и выписывается извещение о непригодности по установленной форме.

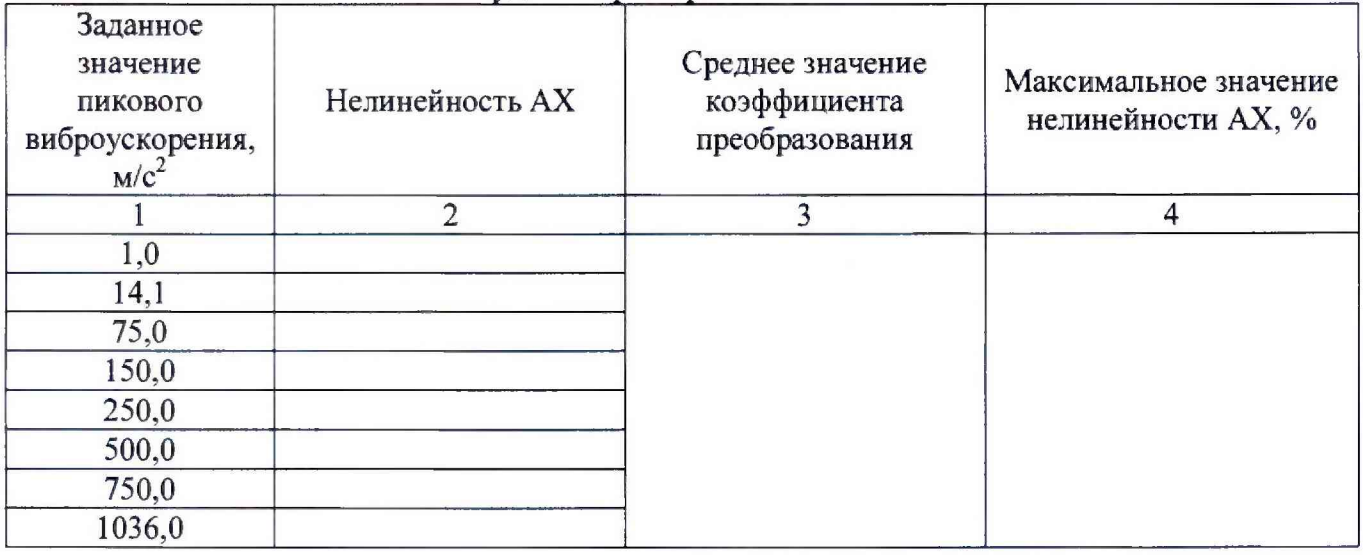

Таблица 5 - Нелинейность амплитудной характеристики

7.6. Определение относительного коэффициента поперечного преобразования акселерометра

Для определения относительного коэффициента поперечного преобразования акселерометров необходимо:

- подготовить виброустановку для воспроизведения ускорения в соответствии с «Руководством по эксплуатации»;

- подготовить специальное поворотное устройство, обеспечивающее поворот акселерометра вокруг его оси чувствительности на 360° с интервалом не более 30°;

- закрепить поворотное устройство на вибрационном столе виброустановки;

- закрепить акселерометр на поворотном устройстве посредством шпильки;

- собрать измерительную схему в соответствии с рисунком 1.

- задать уровень виброускорения равный 75,0 м/ $c^2$  на базовой частоте 100 Гц;

- после каждого *i*-ого измерения изменять положение акселерометра на  $30^\circ$ , закрепляя его на поворотном устройстве.

Значение относительного коэффициента поперечного преобразования для каждого положения акселерометра, соответствующего повороту вокруг оси чувствительности на 0°, 30°, 60°, 90°, 120°, 150°, 180°, 210°, 240°, 270°, 300°, 330° рассчитать по формуле 6.

$$
K_{\scriptscriptstyle H} = \frac{K_{\scriptscriptstyle cp}}{K} \cdot 100\tag{6}
$$

где:  $K_H$  – относительный коэффициент поперечного преобразования, мВ/(м·с<sup>-2</sup>);

К - коэффициент преобразования акселерометра на базовой частоте 100 Гц, мВ/(м·с<sup>-2</sup>);

К*Ср -* среднее значение коэффициента преобразования акселерометра рассчитанное по формуле (5), мВ/(м·с<sup>-2</sup>);.

Полученные результаты занести в таблицу 6.

Результаты поверки по данному пункту считаются удовлетворительными, если относительный коэффициент поперечного преобразования акселерометра не превышает 5 %. При неудовлетворительных результатах поверка прекращается и выписывается извещение о непригодности по установленной форме.

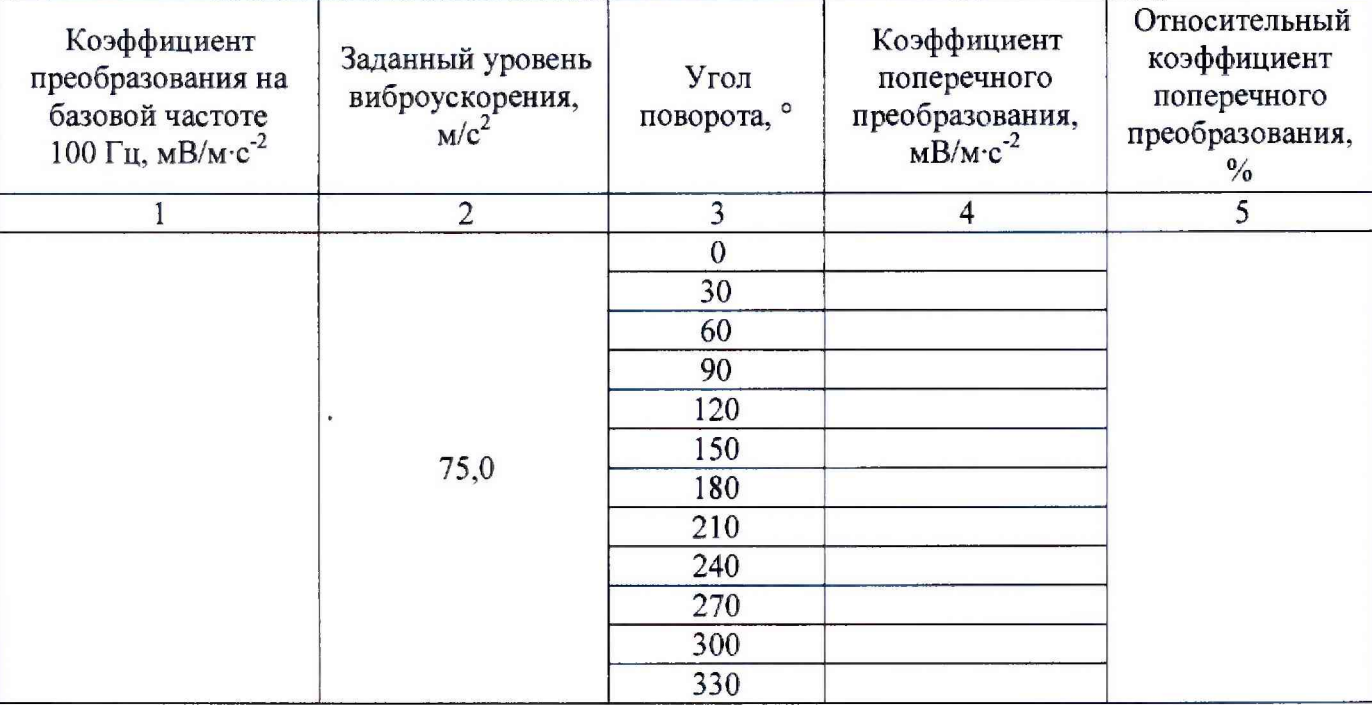

Таблица 6 - Значение относительного коэффициента поперечного преобразования

#### **8 Оформление результатов поверки**

8.1 Результаты измерений, полученные в процессе поверки, заносят в протокол произвольной формы.

8.2 При положительных результатах поверки выдается свидетельство о поверке в соответствии с действующими правовыми нормативными документами.

Знак поверки наносится на свидетельство о поверке в виде наклейки или оттиска поверительного клейма

8.3 При отрицательных результатах поверки, выявленных при внешнем осмотре, опробовании, или выполнении операций поверки, выдается извещение о непригодности с указанием причин.

Начальник сектора 441-3 ФБУ «Ростест - Москва»

.А. Кофиади